## Parameter der einzelnen Kabelnetze

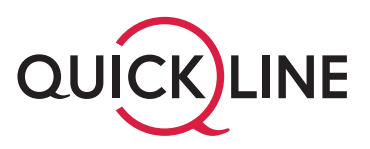

Um das Senderangebot von Quickline TV empfangen zu können, müssen Sie die Parameter Ihres Kabelnetzes einstellen.

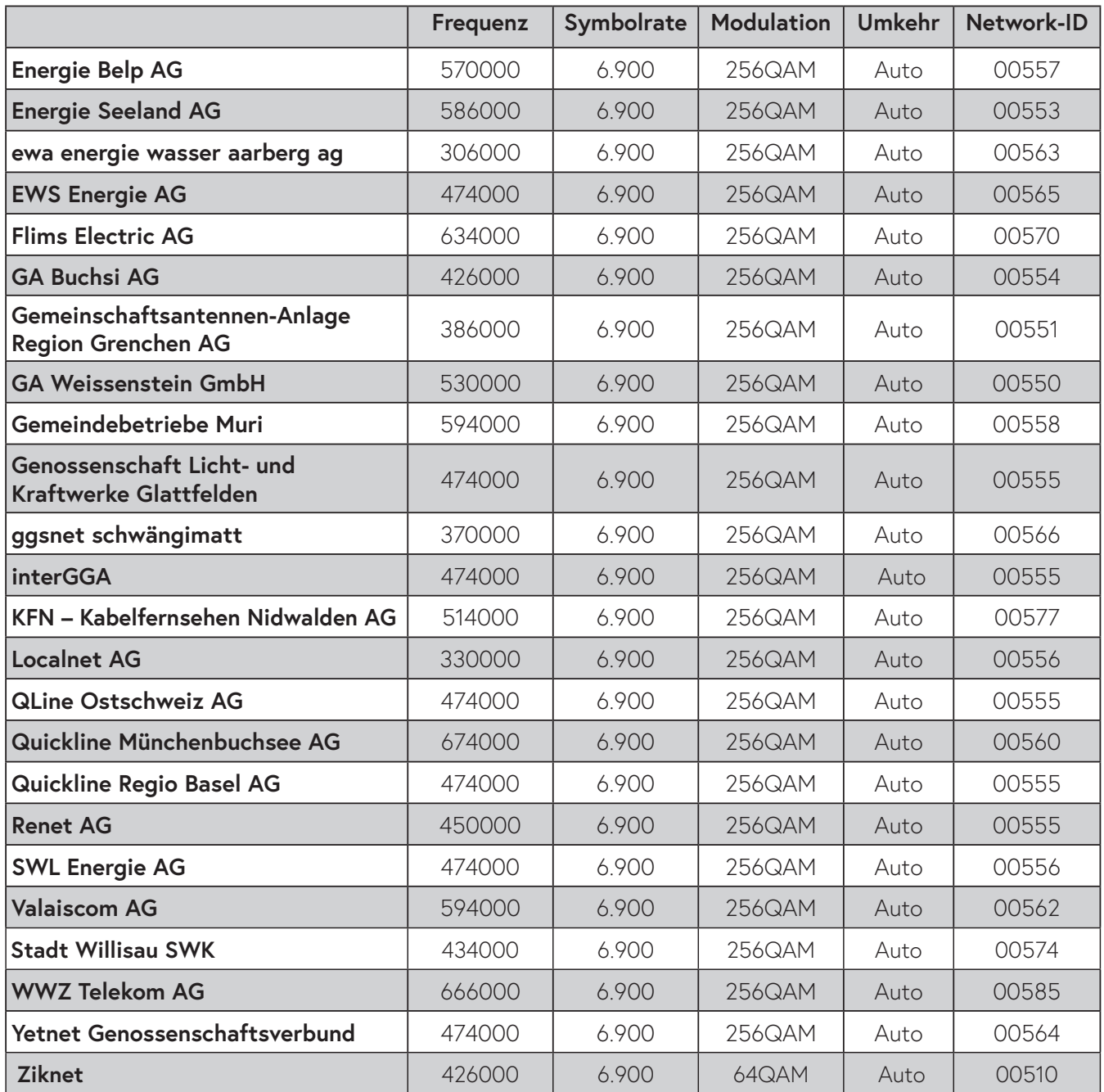